# **Catalogue Item and Catalogue Price Confirmation Messages in the National Product Catalogue (NPC)**

Catalogue Item Confirmation (CIC) and Catalogue Price Confirmation (CPC) messages form a key part of the Woolworths and Progressive supermarkets implementation of NPC. Woolworths and Progressive expect that all of their NPC Live publishers actively review and where necessary respond to the item and price confirmation messages.

## **What are CIC and CPC messages?**

The CIC message is generated by the Data Recipient (Woolworths or Progressive) in order to inform the publisher of the acceptance status of a new or updated published item(s).

The CPC message is generated by the Data Recipient (Woolworths or Progressive) in order to inform the publisher of the acceptance status of a new or updated price record.

Each confirmation message contains an action or confirmation state code. The code indicates the acceptance status of the item or price message. Woolworths and Progressive will respond with one of the following codes:

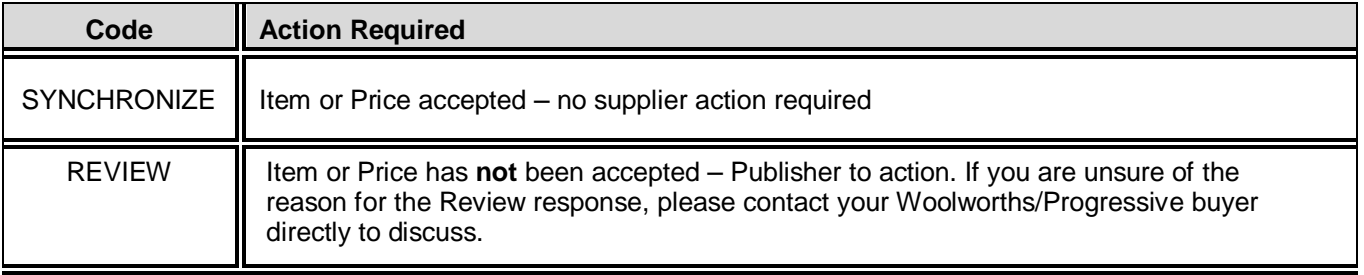

**Note**: Initially you will receive automatic system generated "**Accept**" Price Confirmations for Prices. These messages simply mean that Woolworths have subscribed to the data, and do not imply your pricing data has been commercially agreed upon. You will continue to receive "Synchronisation" or "Review" messages to confirm if Woolworths have received and agreed (Synchronised) or received and require action (Review) for your price data. You should wait until your existing price has a Synchronize or Review response before proceeding with your price change.

## **How to Receive and View Confirmation Messages?**

### **Confirmation Report Emails**

You will receive a copy of each CIC and CPC report. If you are not receiving these reports or would like to change the recipient of these reports, please contact the GS1 Data Services team.

### **Confirmation Reports – Publisher GUI**

Confirmations received from Woolworths / Progressive can also be accessed from the Publisher GUI. The CIC's can be viewed via the Task List and the CPC's via the search widget within Price Sync.

#### **NPC Middleware Products**

Publishers using NPC middleware products should contact their middleware provider to determine whether publishers are able to actively review CIC and CPC messages using their product.